## Pour une transition efficace vers l'enseignement à distance

## Le guide pratique

Personnalisez vos cours, tirez profit de l'apprentissage asynchrone et perfectionnez vos méthodes d'enseignement en ligne

**Avec la pandémie de Covid-19, les établissements d'enseignement supérieur ont dû s'organiser en un temps record pour proposer l'intégralité de leurs cours en ligne. Cette précipitation a laissé très peu de temps aux professeurs pour préparer cette transition.** 

Si l'avenir des méthodes d'enseignement est incertain, il y a fort à parier que l'apprentissage en ligne jouera un rôle capital.

Dans ce contexte, les enseignants se demandent comment offrir la meilleure expérience d'apprentissage à distance aux étudiants.

Vous devez proposer des cours en ligne pour la première fois ?

Vous manquez de temps pour apprendre les bonnes pratiques de l'enseignement à distance ?

Vous vous demandez comment créer le contact avec les étudiants dans ce nouvel environnement virtuel ?

Vous aimeriez plus d'échanges et de discussions lors de vos cours à distance ?

Si vous devez enseigner en ligne et interagir avec les étudiants mais avez des difficultés à le faire de manière authentique et personnalisée, notre guide est fait pour vous.

#### Ce que vous trouverez dans ce guide :

- [Qu'est-ce que l'apprentissage en ligne personnalisé ?](#page-3-0)
- [L'apprentissage synchrone et asynchrone.](#page-5-0)
- [Qu'est-ce qui détermine la qualité d'un cours en ligne ?](#page-8-0)
- [Pourquoi la vidéo est-elle indispensable ?](#page-16-0)
- [Quel travail préliminaire ?](#page-11-0)
- [Comment faire un excellent cours en ligne](#page-11-1).
- [Cinq conseils pour créer des cours vidéo attrayants et](#page-23-0)  [accessibles](#page-23-0).

#### Et si vous construisiez dès maintenant une communauté connectée et active autour de cours en ligne attrayants ?

Cet objectif est plus simple que vous ne le pensez et nous allons vous montrer comment l'atteindre.

Imaginez votre soulagement après chaque cours en ligne si vous saviez que :

- **•** Vos étudiants peuvent apprendre à leur rythme.
- **•** Vous avez créé une communauté active et inclusive.
- **•** Le courant passe bien entre tous les participants.
- **•** Les étudiants s'intéressent à votre cours et apprennent avec plaisir.
- **•** Vous avez la possibilité de mesurer facilement l'efficacité de votre cours et la performance des étudiants.
- **•** Vous pouvez réutiliser vos cours chaque semestre, voire chaque année, dès lors que le contenu est pertinent.

Adopter une approche personnalisée et profiter des avantages de l'apprentissage asynchrone vous permettent de créer des cours en ligne au moins aussi efficaces que ceux que vous donnez dans votre établissement.

C'est pour cette raison que nous avons créé ce guide. Nous vous proposons des conseils, outils et techniques pour adopter les bonnes pratiques de l'enseignement en ligne et favoriser la réussite des étudiants.

**Ce guide offre des ressources, outils et recommandations aux enseignants et aux établissements qui souhaitent aider les professeurs à opérer une transition efficace vers le numérique.**

#### **POUR LES ENSEIGNANTS**

Les enseignants découvriront les bonnes pratiques pour créer un meilleur environnement d'apprentissage en ligne pour les étudiants. En outre, ils apprendront à utiliser la vidéo pour personnaliser le contenu des cours à distance, profiter des avantages de l'apprentissage asynchrone et proposer aux étudiants une expérience enrichissante.

#### **POUR LES ÉTABLISSEMENTS**

Les établissements d'enseignement supérieur pourront proposer ces ressources aux enseignants, à l'équipe technique dédiée à l'apprentissage en ligne, aux formateurs et à l'administration. Ce guide pourra également contribuer à établir une stratégie à long terme pour optimiser l'efficacité de l'enseignement à distance et améliorer les résultats des étudiants.

## <span id="page-3-0"></span>Qu'est-ce que l'apprentissage en ligne personnalisé ?

De nombreux étudiants et enseignants pensent que l'apprentissage en ligne manque d'interactions et de rapports humains. Selon différentes études, les étudiants considèrent que les cours en ligne sont souvent moins personnalisés et ne valent pas l'enseignement traditionnel. Beaucoup de professeurs partagent d'ailleurs ce sentiment.

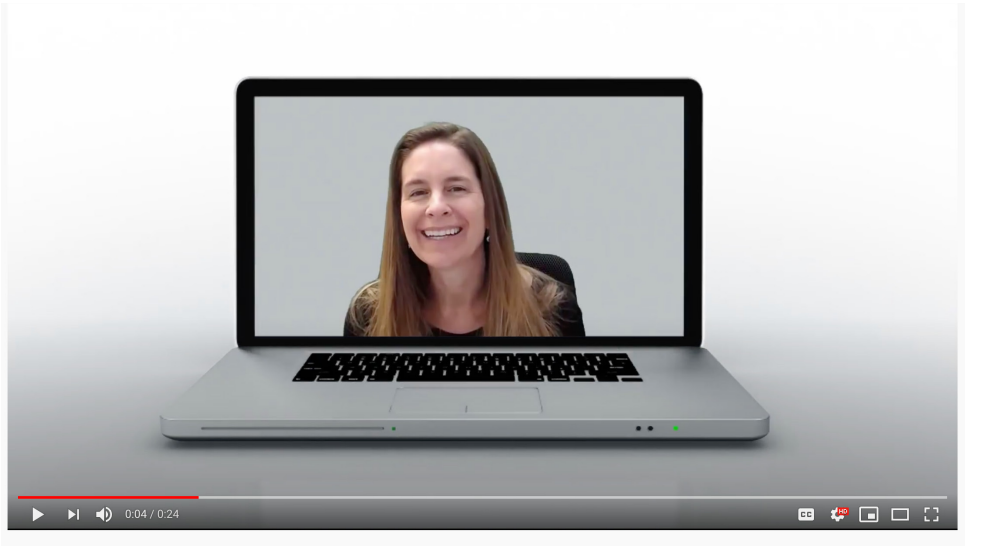

*Tracy Schaelen, Distance Education Faculty Coordinator au Southwestern College, partage une vidéo de bienvenue avec tous ses étudiants en ligne.* 

**4**

Welcome to Our Class! 907 views · Apr 23, 2018

L'apprentissage en ligne personnalisé permet d'encourager non seulement les relations entre l'enseignant et les étudiants, mais également entre les participants eux-mêmes, ce qui contribue à améliorer leurs résultats. Vous créez ainsi un environnement propice au partage et aux interactions. Les étudiants connaissent votre visage et votre personnalité grâce aux vidéos.

Selon la professeure [Michelle Pacansky-Brock,](https://docs.google.com/presentation/d/1egqpikhqK5znx8STp01EMRSsvyrzpeDpaqfONZ_MTzo/edit#slide=id.g6b1c68d0c7_3_12) l'enseignement personnalisé en ligne « stimule les aspects non cognitifs de l'apprentissage et convient à un plus grand nombre d'étudiants ». Prendre en compte la personnalité de chaque étudiant et cultiver un sentiment d'appartenance permet de déjouer le piège de l'environnement numérique, qui peut être froid et stérile. Les étudiants se sentent ainsi soutenus, accompagnés et en confiance.

En outre, les étudiants à distance qui se sentent plus proches des enseignants et des autres apprenants ont de meilleurs résultats.

**Pour plus d'informations sur la personnalisation des cours en ligne selon Michelle Pacansky-Brock, consultez cette infographie :** 

[Comment personnaliser votre cours en ligne](https://brocansky.com/2015/04/infographic-how-to-humanize-your-online-class.html)**.** 

<sup>1</sup> [https://docs.google.com/presentation/d/1egqpikhqK5znx8STp01EMRSsvyrzpeDpaqfONZ\\_MTzo/edit#slide=id.g6b1c68d0c7\\_3\\_12](https://docs.google.com/presentation/d/1egqpikhqK5znx8STp01EMRSsvyrzpeDpaqfONZ_MTzo/edit#slide=id.g6b1c68d0c7_3_12)

*<sup>(</sup>contenu disponible uniquement en anglais)* 2 <https://brocansky.com/2015/04/infographic-how-to-humanize-your-online-class.html> *(contenu disponible uniquement en anglais)*

Une étude du [Community College Resource Center](https://ccrc.tc.columbia.edu/media/k2/attachments/effective-online-instructor-presence.pdf) (centre de recherche indépendant aux États-Unis) a montré que le niveau d'interactions des cours en ligne est le facteur principal pour prédire les notes des étudiants. En effet, les chercheurs ont constaté que les étudiants qui suivent des cours peu interactifs ont des notes nettement inférieures à celles des apprenants qui suivent des cours où l'échange est valorisé.

Rapport entre interactions et

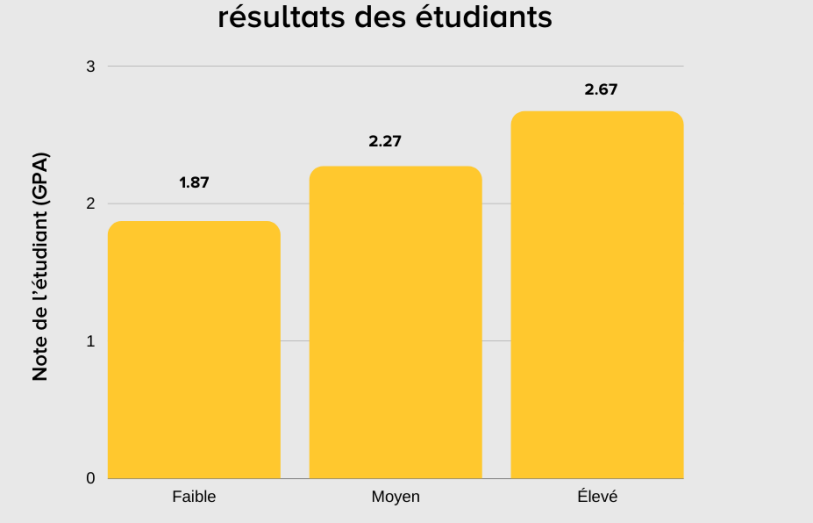

\*La GPA (Grade Point Average) est le système de notation utilisé par les établissements d'enseignement supérieur aux États-Unis. La GPA se situe sur une échelle allant de 0 (note la plus basse) à 4 (note la plus élevée).

L'apprentissage personnalisé permet de rendre le contenu encore plus pertinent et de motiver les étudiants à suivre le cours. Lorsque les étudiants voient en l'enseignant davantage qu'un expert et développent un sentiment d'appartenance à une communauté, la motivation, la satisfaction et la réussite augmentent.

#### **L'apprentissage en ligne personnalisé permet de :**

- **•** créer un sentiment de confiance et d'appartenance à une communauté ;
- **•** pousser les étudiants à s'engager et se soutenir les uns les autres ;
- **•** construire un environnement d'apprentissage inclusif ;
- **•** répondre aux besoins de tous ;
- **•** améliorer les résultats des étudiants.

La bonne nouvelle ? Proposer des expériences d'apprentissage en ligne personnalisées est à votre portée. Vous n'avez pas besoin de passer des mois à apprendre une nouvelle méthode d'enseignement.

Vous savez déjà comment enseigner dans votre établissement et nous allons simplement vous montrer comment utiliser vos compétences en ligne.

L'une des clés de la réussite est l'apprentissage asynchrone.

<sup>1</sup> <https://ccrc.tc.columbia.edu/media/k2/attachments/effective-online-instructor-presence.pdf> *(contenu disponible uniquement en anglais)*

## <span id="page-5-0"></span>L'apprentissage synchrone et asynchrone

#### **QU'EST-CE QUE L'APPRENTISSAGE SYNCHRONE ?**

La pandémie de Covid-19 a forcé les professeurs qui n'ont jamais enseigné en ligne à opérer une transition brusque vers un environnement à distance. Beaucoup d'entre eux ont commencé à proposer des leçons via des plateformes de visioconférence comme Zoom ou Microsoft Teams.

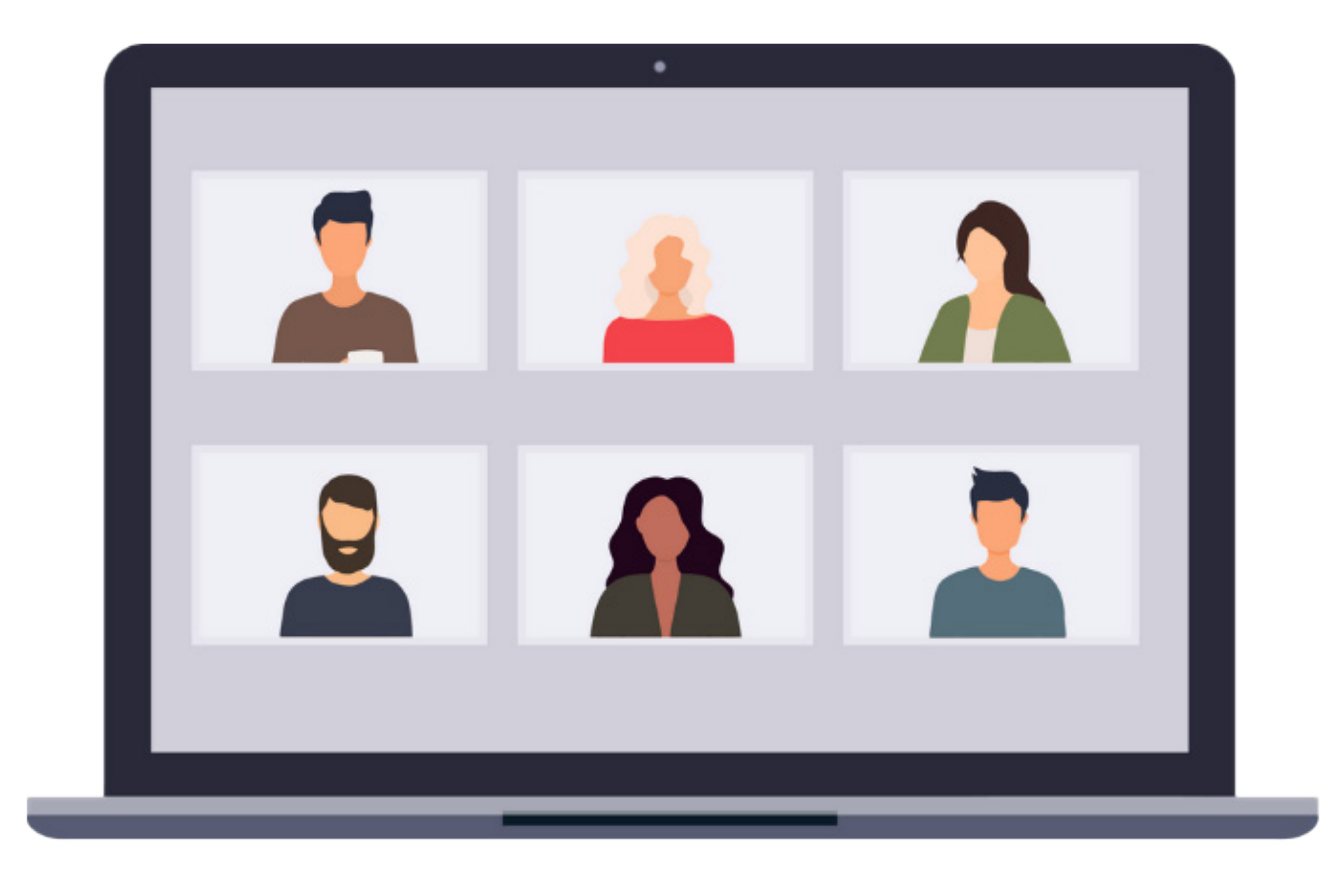

#### **L'apprentissage synchrone**

Dans un environnement d'apprentissage synchrone, les étudiants et les enseignants se situent dans un même espace virtuel au même moment. Il y a très peu d'interactions en dehors des chats vidéo.

L'objectif de cette méthode est de reproduire le contexte d'enseignement traditionnel à distance.

Le cours synchrone a plusieurs inconvénients : il oblige tous les apprenants à avancer au même rythme, sans flexibilité quant au moment ou à la manière d'appréhender le contenu. Or, se concentrer sur des cours vidéo en direct pendant plusieurs heures peut être une source de stress pour les étudiants et les enseignants.

En outre, tout le monde doit être disponible en même temps, ce qui [désavantage les étudiants situés dans](https://insidehighered.com/advice/2020/05/06/pandemic-brings-home-need-focus-humane-and-meaningful-student-learning-experiences)  [un autre fuseau horaire ou qui partagent les ressources technologiques avec d'autres membres de la famille](https://insidehighered.com/advice/2020/05/06/pandemic-brings-home-need-focus-humane-and-meaningful-student-learning-experiences).

En l'absence d'alternative, l'apprentissage synchrone en ligne permet de répondre aux situations urgentes comme lors d'une crise sanitaire. Cependant, ce n'est pas la meilleure méthode d'enseignement à distance.

<sup>1</sup> [https://insidehighered.com/advice/2020/05/06/pandemic-brings-home-need-focus-humane-and-meaningful-student-](https://insidehighered.com/advice/2020/05/06/pandemic-brings-home-need-focus-humane-and-meaningful-student-learning-experiences)learning-experiences *(contenu disponible uniquement en anglais)*

#### **QU'EST-CE QUE L'APPRENTISSAGE ASYNCHRONE ?**

Dans le cadre de l'apprentissage asynchrone, les cours sont des vidéos préenregistrées. Les étudiants visionnent le contenu à leur rythme. Ils peuvent revenir sur une ancienne leçon s'ils le souhaitent.

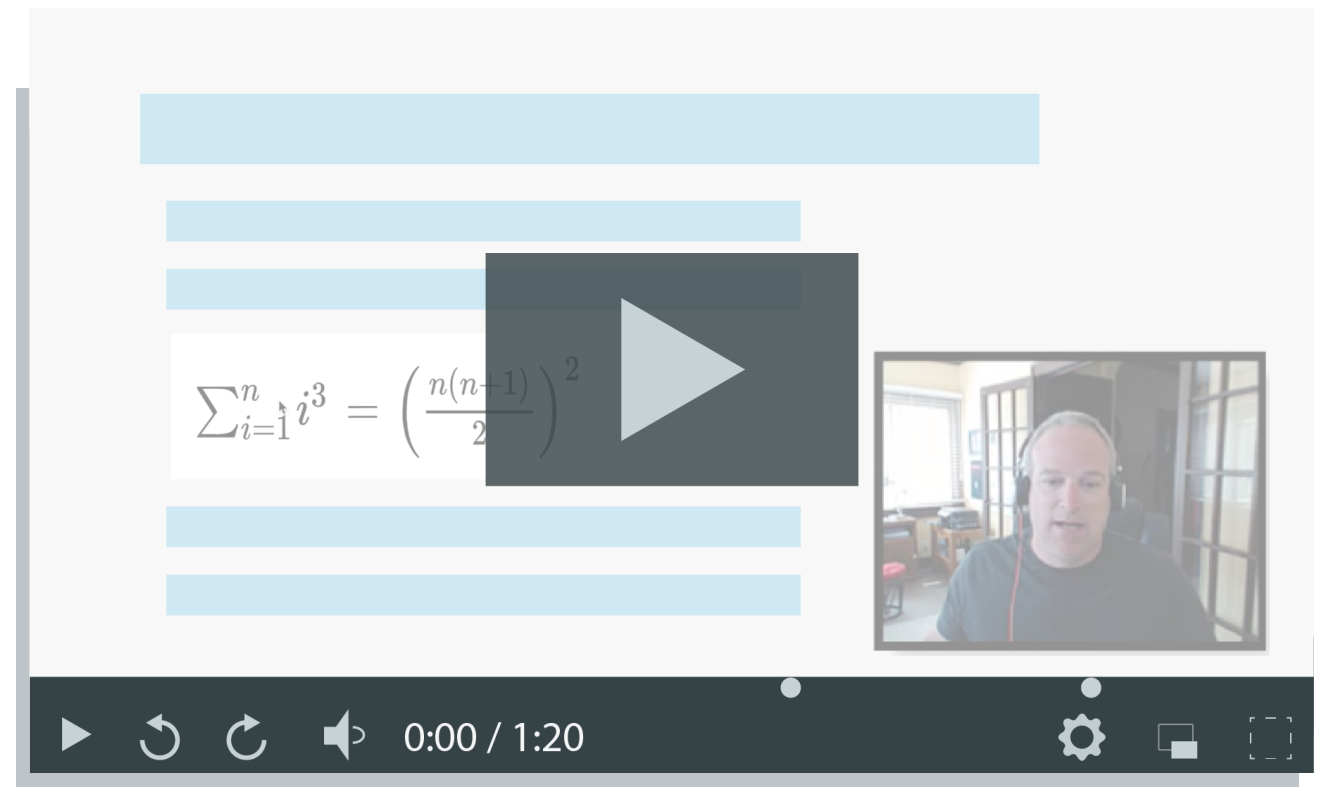

Source : TechSmith Knowmia

Avec le modèle asynchrone, les cours vidéo enregistrés sont généralement chargés sur une plateforme d'apprentissage (« Learning Management System » ou « LMS ») destinée aux étudiants de type Blackboard, Moodle, Canvas, etc. Selon les plateformes, les étudiants peuvent notamment profiter de contenus interactifs, échanger ou encore faire des quiz. Les LMS permettent aux enseignants de mesurer la participation des apprenants via les résultats des quiz et les statistiques des vidéos (qui a regardé le contenu, pendant combien de temps, etc.).

Par ailleurs, la motivation des étudiants augmente car le cours est interactif et personnalisé. La flexibilité qu'offre l'apprentissage asynchrone permet de réduire le stress et de répondre aux différents besoins des étudiants.

En outre, vous pouvez donner vos cours à 10 ou 10 000 étudiants : le contenu est adapté quel que soit le nombre de participants. Par ailleurs, il n'y a aucune restriction horaire ou géographique puisque les apprenants suivent le cours où ils veulent, quand ils veulent. The source : Camtasia de TechSmith

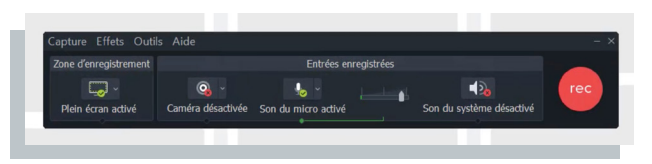

## Pourquoi les enseignants et les étudiants préfèrent l'apprentissage asynchrone :

- **•** maximum de flexibilité pour les étudiants et les professeurs ;
- **•** tous publics ;
- **•** possibilité de modifier et d'optimiser le contenu en cas de besoin ;
- **•** aucune restriction horaire ou géographique ;
- **•** complète l'apprentissage synchrone en prolongeant la durée de vie du contenu ;
- **•** pousse les étudiants à interagir avec le contenu, les enseignants et les autres apprenants ;
- **•** contenu réutilisable à l'infini sans présentation en direct ;
- **•** contenu utilisable parallèlement à celui d'un cours traditionnel dans le cadre de méthodes d'apprentissage mixtes.

L'objectif de l'apprentissage asynchrone n'est pas de reproduire l'expérience de l'enseignement traditionnel. Il tire parti des avantages incomparables de l'environnement en ligne pour proposer une expérience interactive plus complète.

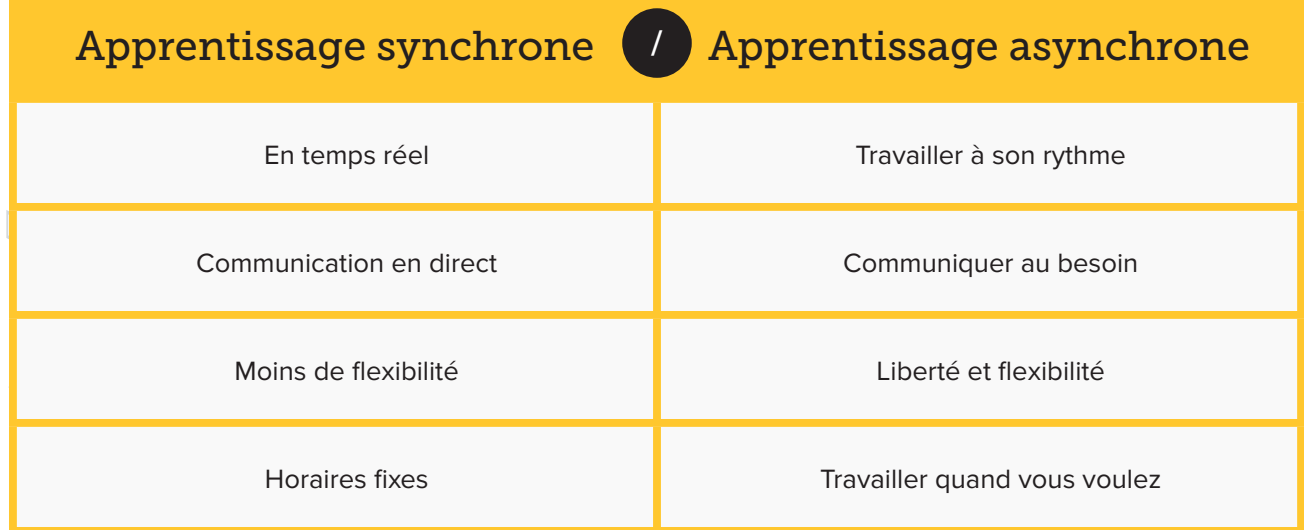

## <span id="page-8-0"></span>Qu'est-ce qui détermine la qualité d'un cours en ligne ?

Tout le monde peut charger du contenu sur une plateforme d'apprentissage et appeler cela de l'enseignement en ligne. Cependant, proposer une expérience d'apprentissage à distance efficace et répondre aux attentes des étudiants exigent davantage d'efforts. Un cours en ligne de qualité va au-delà du simple partage d'informations d'enseignant à étudiants. Il contient tous les éléments qui contribuent à optimiser l'apprentissage.

#### **Les étudiants veulent sentir que le professeur ne s'intéresse pas qu'aux notes**

Pour que l'enseignement en ligne soit un véritable succès, les enseignants doivent interagir activement avec les apprenants. Nous avons déjà mentionné une étude américaine menée par le [Community College](https://ccrc.tc.columbia.edu/media/k2/attachments/effective-online-instructor-presence.pdf)  [Resource Center](https://ccrc.tc.columbia.edu/media/k2/attachments/effective-online-instructor-presence.pdf) aux États-Unis. Les résultats de cette étude ont montré que les étudiants accordent une grande valeur aux interactions avec les enseignants. En outre, les données du centre de recherche montrent que plus il y a d'interactions avec le professeur, meilleurs sont les résultats des apprenants.

Lorsque les professeurs utilisent des technologies interactives de manière cohérente et ciblée, les étudiants se sentent mieux accompagnés.

Donner un feedback rapide sur les travaux étudiants contribue à créer une relation pédagogique de qualité.

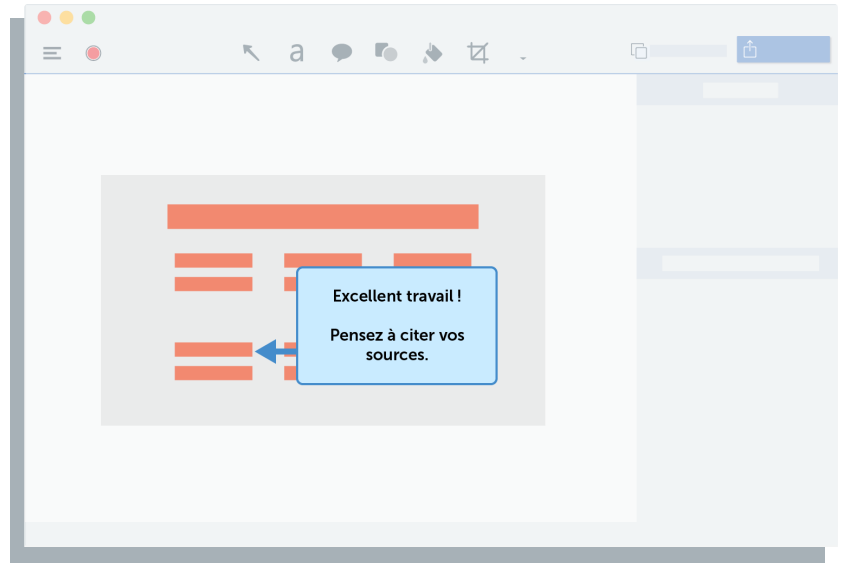

Source : Snagit de TechSmith

1 <https://ccrc.tc.columbia.edu/media/k2/attachments/effective-online-instructor-presence.pdf> *(contenu disponible uniquement en anglais)*

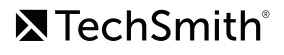

## Comment évaluer la qualité ?

Jusqu'au début des années 2000, la qualité des cours était déterminée selon leur contenu, la pédagogie du professeur et les résultats des étudiants. Mais cette méthode omettait de prendre en compte un aspect primordial : l'expérience de l'apprenant tout au long du cours.

Aujourd'hui, la qualité s'évalue selon une approche davantage axée sur les processus. On s'intéresse désormais aux besoins des étudiants, à l'utilisation des données et des informations ainsi qu'à l'évolution des résultats. Parmi les modèles d'évaluation populaires, on compte la méthode des cinq piliers par l'Online Learning Consortium (OLC) et la [« Quality Matters Rubric ».](https://www.qualitymatters.org/qa-resources/rubric-standards)

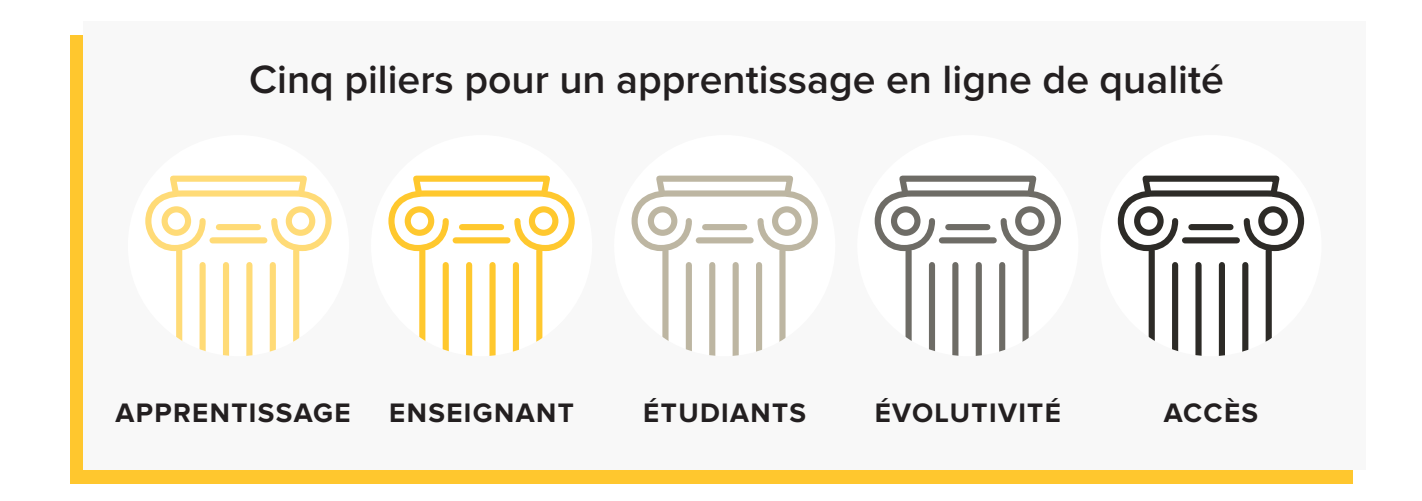

Pour pouvoir véritablement évaluer l'apprentissage en ligne, il faut dépasser la simple structure du cours pour identifier les particularités qui font sa qualité. L'évaluation doit porter sur l'ensemble du cours plutôt que sur une séance précise. Elle doit également tenir compte de l'expérience des étudiants.

Une évaluation de qualité sonde les interactions enseignant-étudiants et entre apprenants, ainsi que le sens de la communauté renforcé par le professeur et son cours en ligne. On peut notamment examiner les e-mails, les commentaires et les échanges des étudiants sur les forums, les feedbacks sur les travaux en groupe, les enquêtes de fin de cours, les rapports des LMS sur les interactions des étudiants, ainsi que les résultats des partiels.

En d'autres termes, une bonne évaluation mesure le degré de personnalisation du cours, c'est-à-dire l'effort pour en faire davantage qu'un simple partage de faits et de chiffres.

<sup>1</sup> <https://www.qualitymatters.org/qa-resources/rubric-standards> *(contenu disponible uniquement en anglais)*

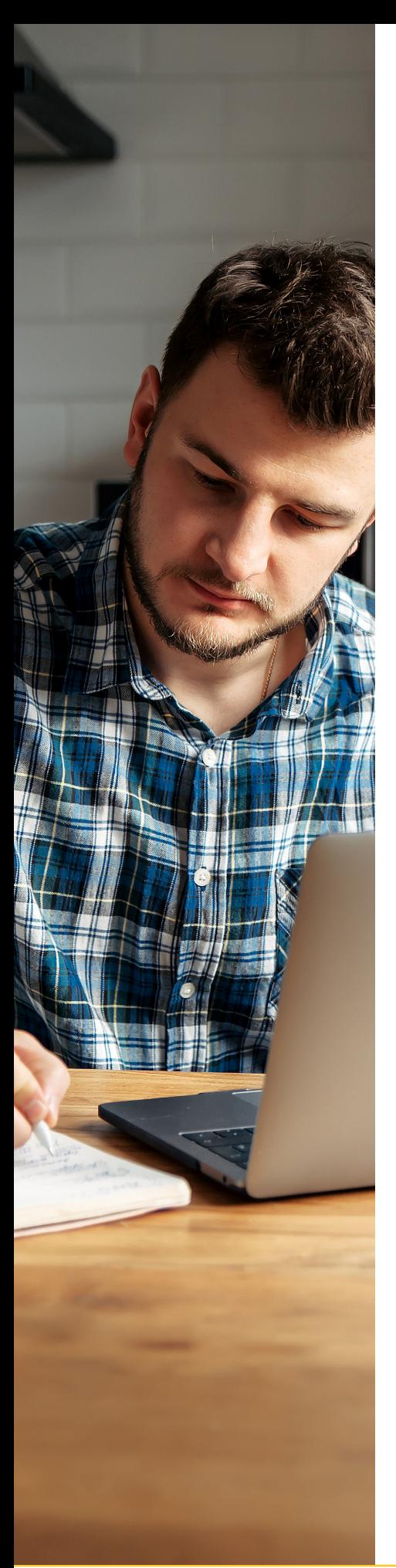

## Sept règles pour un apprentissage de qualité

En 1987, Arthur Chickering et Zelda Gamson ont publié « [Les sept principes](https://www.lonestar.edu/multimedia/SevenPrinciples.pdf)  [des bonnes pratiques dans l'enseignement supérieur](https://www.lonestar.edu/multimedia/SevenPrinciples.pdf) » dans *l'American Association for Higher Education Bulletin*. L'article mettait en évidence les résultats de deux ans de travaux sur la manière d'améliorer l'apprentissage de premier cycle dans l'enseignement supérieur.

Les conclusions montrent que l'enseignement de premier cycle le plus efficace respecte certaines règles :

- Encourager les interactions entre les étudiants et le professeur ; **1**
- **2** Développer la coopération entre les étudiants ;
- **3** Favoriser l'apprentissage actif ;
- **4** Donner un feedback rapidement ;
- **5** Privilégier le temps passé sur les travaux étudiants ;
- **6** Avoir des attentes élevées ;
- **7** Respecter la personnalité de chacun et les moyens d'apprentissage.

Avez-vous remarqué qu'aucun de ces principes ne porte sur le contenu du cours ? Au contraire, les chercheurs ont découvert que les expériences interpersonnelles des étudiants étaient le meilleur facteur pour déterminer la qualité de l'apprentissage.

Il va de soi que ces résultats datant de 1987 ne s'appliquaient pas à un environnement d'apprentissage en ligne. Cependant, Arthur Chickering et Stephen Ehrmann les ont repris en 1996 pour montrer comment la technologie pourrait favoriser l'application de ces règles dans une salle de classe virtuelle.

Ils ont essentiellement montré que les nouveaux outils et technologies offerts notamment par Internet ou des logiciels pourraient compléter et améliorer l'expérience d'apprentissage en ligne pour les étudiants et les enseignants. Ils ont même suggéré que [l'apprentissage asynchrone était la clé](https://www.researchgate.net/publication/246430027_Implementing_the_Seven_Principles_Technology_as_Lever) de cette amélioration.

Personnaliser votre contenu avec des vidéos et encourager les interactions au sein de la communauté permet de proposer le type d'expérience qu'Arthur Chickering et Zelda Gamson ont identifié comme déterminant pour un apprentissage de qualité.

1 https://www.lonestar.edu/multimedia/SevenPrinciples.pdf *(contenu disponible uniquement en anglais)* 2 https://www.researchgate.net/publication/246430027\_Implementing\_the\_Seven\_Principles\_Technology\_as\_Lever *(contenu disponible uniquement en anglais)*

## <span id="page-11-1"></span>Comment faire un excellent cours en ligne

#### <span id="page-11-0"></span>**Quel travail préliminaire ?**

Un cours bien construit démarre avec un plan. En effet, plus vous réfléchissez en amont à sa structure, aux ressources, aux activités et aux évaluations, moins vous aurez de difficultés par la suite. Avant de commencer à construire votre cours, rassemblez tout le matériel dont vous avez besoin. Une organisation efficace vous permettra d'offrir des expériences d'apprentissage en ligne adaptées.

Si vous avez déjà donné votre cours dans un établissement d'enseignement supérieur, vous disposez probablement des ressources nécessaires. Il suffit de les adapter à l'apprentissage en ligne.

#### **1. Choisissez vos supports**

Si vous avez déjà donné ce cours, vous disposez d'une base solide. Nous vous conseillons de réutiliser le matériel de votre cours traditionnel dans le cadre de l'apprentissage à distance. Si vous donnez ce cours pour la première fois, vous pouvez constituer votre propre documentation ou demander à un collègue expérimenté de partager son matériel.

#### **2. Rassemblez vos ressources**

Rassemblez toutes vos ressources dans un dossier placé sur votre ordinateur ou dans un système de stockage de fichiers en ligne comme Google Drive. Ainsi, vous avez un aperçu de l'ensemble des ressources et pouvez accéder à chacune d'entre elles quand vous en avez besoin.

Vous pouvez notamment rassembler les ressources suivantes : plan du cours, présentations, leçons, matériel complémentaire, manuels, quiz, documents, ressources en ligne, liens et notes des semestres précédents. C'est le moment idéal pour vérifier que vos ressources répondent toujours à vos besoins et pour ajouter des supports qui pourraient être utiles aux étudiants.

#### **3. Numérisez votre matériel**

Si vous avez des ressources qui sont uniquement imprimées, vous pouvez photographier ou numériser vos documents papier pour les partager en ligne. Inutile d'avoir un scanner haut de gamme, il suffit de prendre une photo du document imprimé.

Attention : dans la mesure du possible, les documents numérisés doivent être accessibles aux étudiants qui utilisent des technologies d'assistance comme des lecteurs d'écran. Évitez alors les photos de contenu textuel. Assurez-vous d'extraire le texte de votre photo de manière à obtenir un document numérique accessible. Des logiciels comme Adobe Acrobat et [Snagit vous permettent de réaliser cette](https://www.techsmith.fr/blog/comment-extraire-du-texte-a-partir-dune-image-le-guide-complet)  [opération](https://www.techsmith.fr/blog/comment-extraire-du-texte-a-partir-dune-image-le-guide-complet).

Si vous construisez une toute nouvelle base de ressources, vous pouvez choisir du contenu déjà numérisé, attrayant et interactif.

**Avec Snagit de TechSmith, vous avez la possibilité de créer d'excellents supports visuels à partir de simples captures et enregistrements d'écran. Snagit contient également des modèles conçus par des professionnels qui permettent d'obtenir un document prêt à l'emploi en seulement quelques clics.**

<sup>1</sup> https://www.techsmith.fr/blog/comment-extraire-du-texte-a-partir-dune-image-le-guide-comple[t](https://www.techsmith.fr/blog/comment-extraire-du-texte-a-partir-dune-image-le-guide-complet)

Une fois votre matériel organisé, vous pouvez passer à la planification détaillée de votre cours en ligne.

#### **Divisez votre cours en modules**

En fonction des objectifs d'apprentissage, organisez le cours par sujets de manière à rassembler les thématiques connexes. Nous vous conseillons de diviser votre cours en cinq à sept grands thèmes, qui deviendront vos modules.

Pour chaque module, définissez les notions clés, les activités et les ressources, ainsi que les termes techniques à apprendre. Les modules peuvent être de longueurs différentes. Déterminez la durée de chacun d'entre eux en fonction du temps que vous souhaitez consacrer à la thématique et de celui qu'il faudra aux étudiants pour assimiler le contenu.

## Conseil d'expert : pensez aux exercices en ligne

Offrez la possibilité aux étudiants d'interagir avec vous et avec votre contenu. Vous pouvez par exemple utiliser des quiz vidéo pour aider les apprenants à rester concentrés et à retenir les informations que vous partagez. Intégrer plusieurs questionnaires dans une vidéo permet de ralentir le rythme pour mieux assimiler les informations. Les quiz vous aident également à vérifier que les étudiants suivent bien le cours.

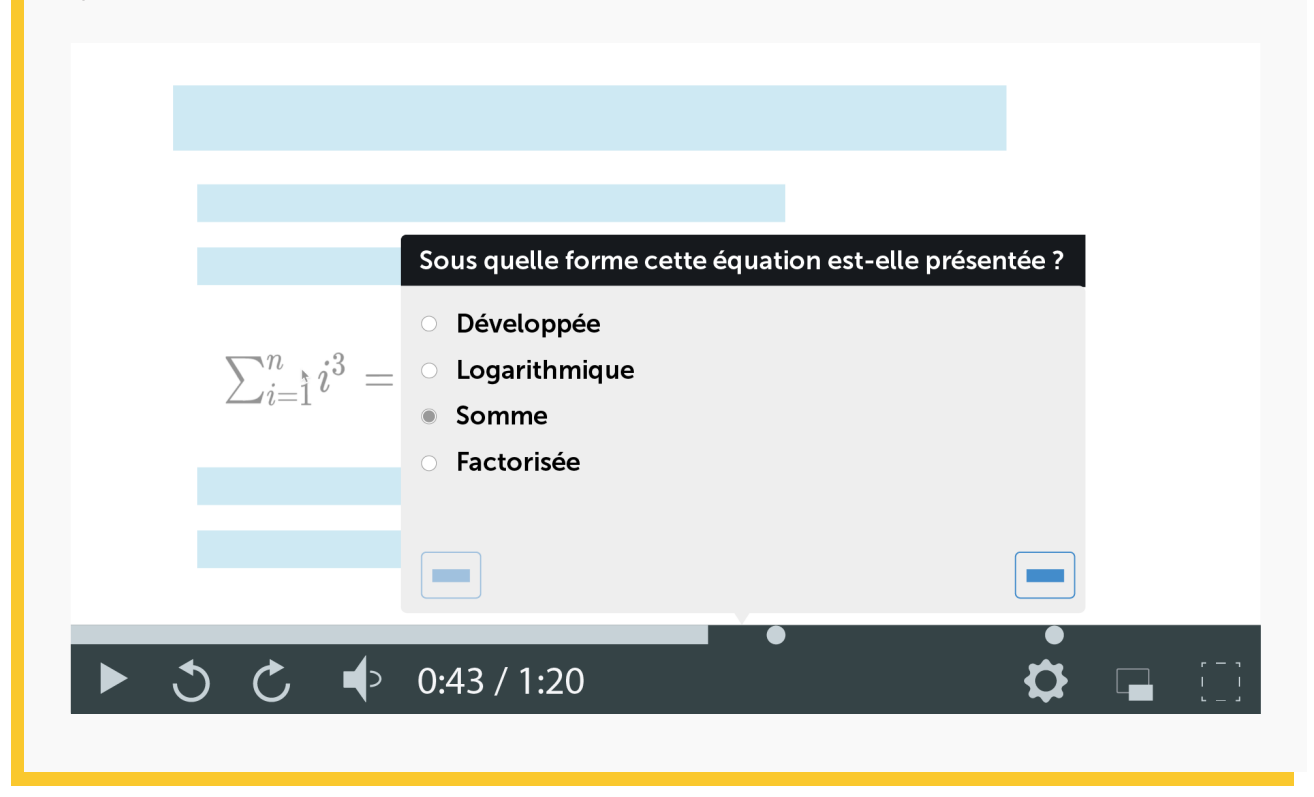

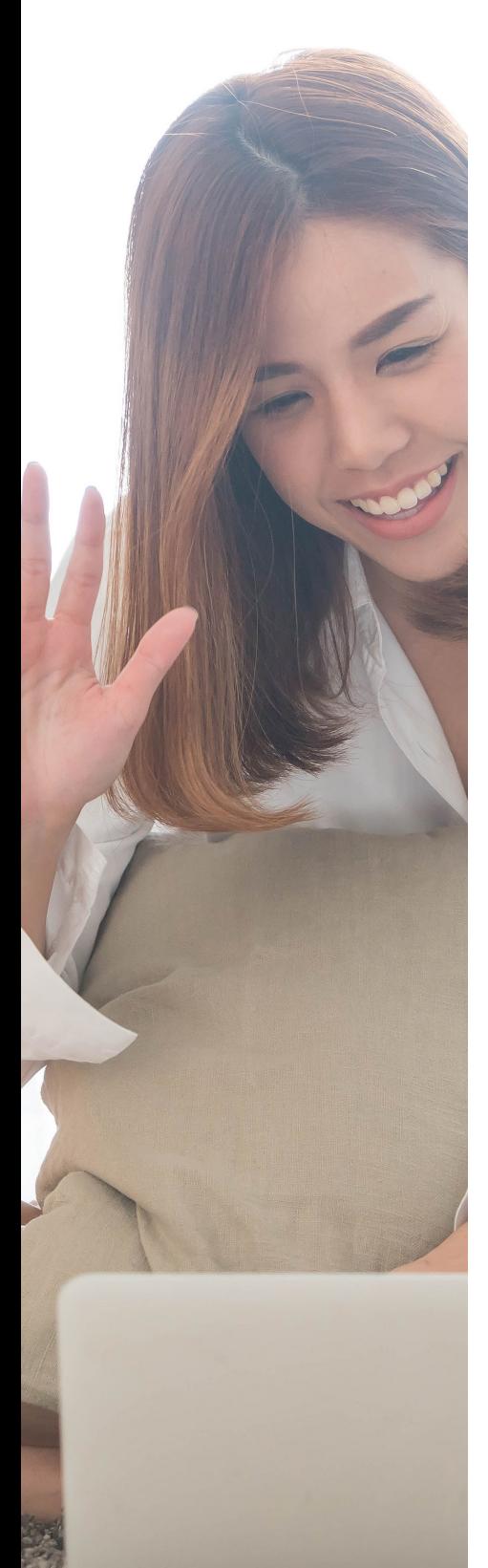

#### **Fixez des objectifs**

Qu'est-ce que les étudiants doivent retenir de votre cours ? Déterminez trois à cinq objectifs d'apprentissage concrets par module. Cela vous aidera non seulement à structurer votre cours, mais donnera également aux étudiants une idée précise de vos attentes.

Choisissez les objectifs en fonction des connaissances préalables de vos apprenants et proposez des moyens clairs d'évaluer leurs progrès.

Vous pouvez utiliser [la taxonomie de Bloom](https://drive.google.com/file/d/0B8MKcD1rcHnkRjBESTlPU2RTS2s/view) pour classifier les niveaux d'acquisition des connaissances ou simplement formuler vos attentes en termes de progression des étudiants. Par exemple : à la fin d'un module, les étudiants doivent être en mesure d'identifier les différentes parties d'une cellule, d'expliquer la fonction et de montrer le rôle de chacune d'entre elles.

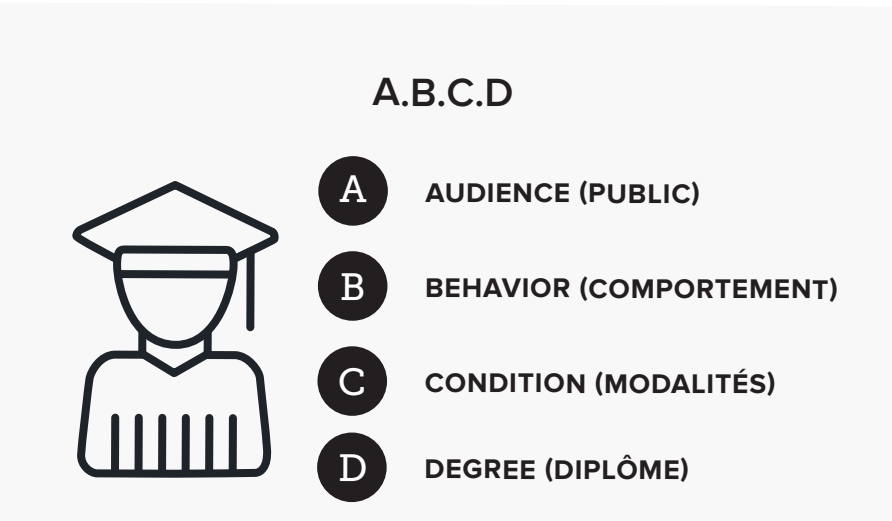

Inspirée des bonnes pratiques de Quality Matters, la méthode *[« A.B.C.D. \(Audience,](https://www.youtube.com/watch?v=gskWFx39EQg&feature=youtu.be)  [Behavior, Condition, and Degree\) »](https://www.youtube.com/watch?v=gskWFx39EQg&feature=youtu.be)* est un bon moyen de *[structurer les objectifs](http://www.personal.psu.edu/bxb11/Objectives/)  [d'apprentissage](http://www.personal.psu.edu/bxb11/Objectives/)*.

1 <https://drive.google.com/file/d/0B8MKcD1rcHnkRjBESTlPU2RTS2s/view> *(contenu disponible uniquement en anglais)* 2 <https://www.youtube.com/watch?v=gskWFx39EQg&feature=youtu.be> *(contenu disponible uniquement en anglais)* 3 <http://www.personal.psu.edu/bxb11/Objectives/> *(contenu disponible uniquement en anglais)*

**X**TechSmith®

#### **Vérifiez l'alignement pédagogique**

Faites en sorte que les activités et les ressources de chaque module aident à atteindre les objectifs d'apprentissage. Chaque présentation, leçon vidéo ou activité aide-t-elle les étudiants à assimiler le contenu et à mettre leurs acquis en pratique ?

Ce cadre d'apprentissage vous aidera à assurer l'alignement pédagogique, c'est-à-dire que le contenu de votre cours correspondra à vos objectifs généraux. Tout ce qui dépasse ce cadre peut être ajouté comme ressource supplémentaire.

**Conseil d'expert : n'hésitez pas à proposer du contenu et des activités complémentaires pour les étudiants qui veulent en savoir plus. Vous contribuez ainsi à les inspirer, à établir le contact et à approfondir votre cours.**

Apportez autant de précisions que possible. Répertoriez tous les supports, ressources techniques, activités et exercices du module, et expliquez comment ils peuvent aider à atteindre les objectifs d'apprentissage.

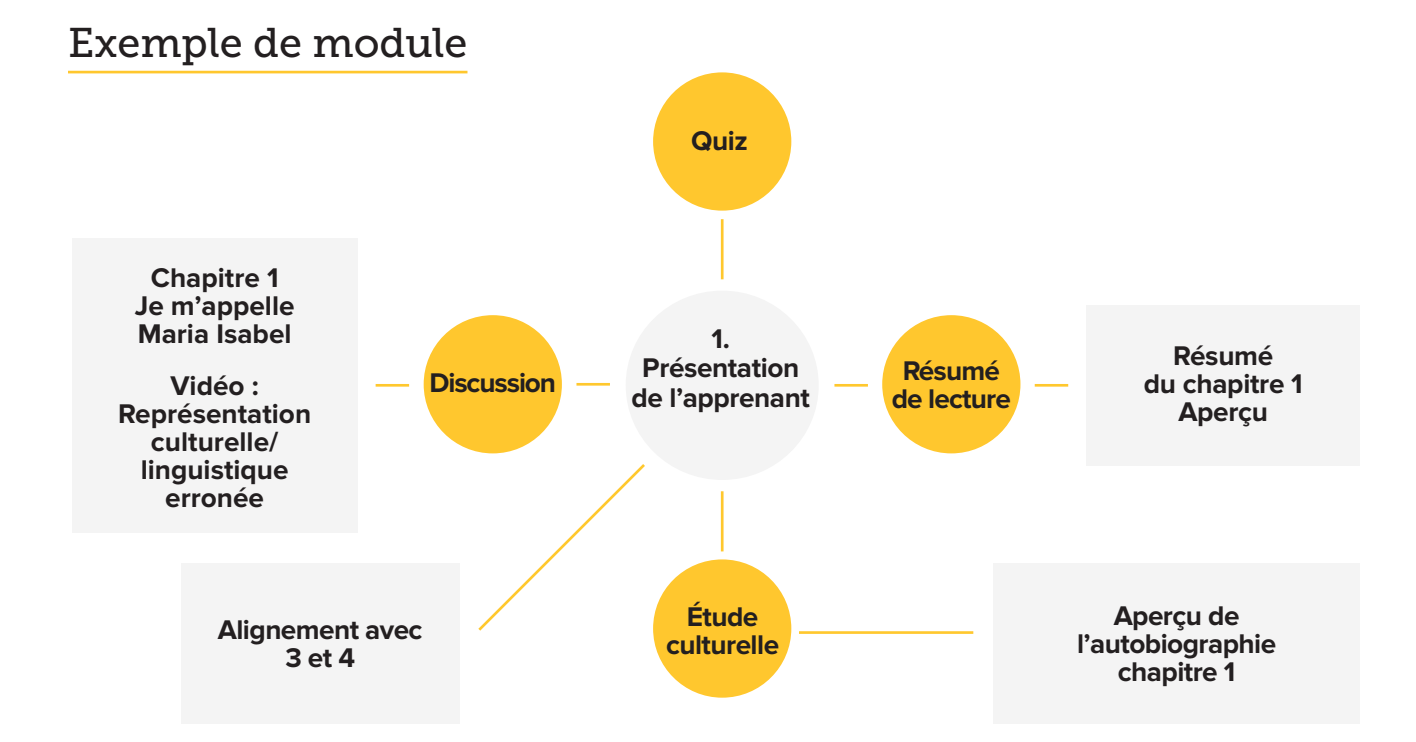

#### **X**TechSmith®

#### **Déterminez vos méthodes d'évaluation**

Comment vous assurer que les étudiants assimilent les notions clés ? Comme dans l'enseignement traditionnel, [les rubriques de votre cours en ligne](https://www.qualitymatters.org/qa-resources/rubric-standards/higher-ed-rubric) doivent correspondre à un programme.

Tandis que l'évaluation sommative permet de mesurer les connaissances à la fin d'un semestre ou d'un module, l'évaluation formative aide à contrôler l'apprentissage en continu, de manière à améliorer rapidement les résultats.

Grâce à l'évaluation formative, vous pouvez ajuster le contenu de vos cours ou apporter votre soutien aux étudiants en difficulté en temps voulu. L'évaluation formative constitue également une forme de feedback importante. Elle permet aux étudiants d'évaluer leurs progrès et de se concentrer sur les objectifs d'apprentissage.

Méthode d'évaluation formative, les [CATs \(Classroom Assessment Techniques\)](https://cft.vanderbilt.edu/guides-sub-pages/cats/) offrent une structure qui encourage les étudiants à participer et à mettre leurs acquis en pratique. Ce type d'activité est particulièrement utile dans le cadre de l'enseignement en ligne.

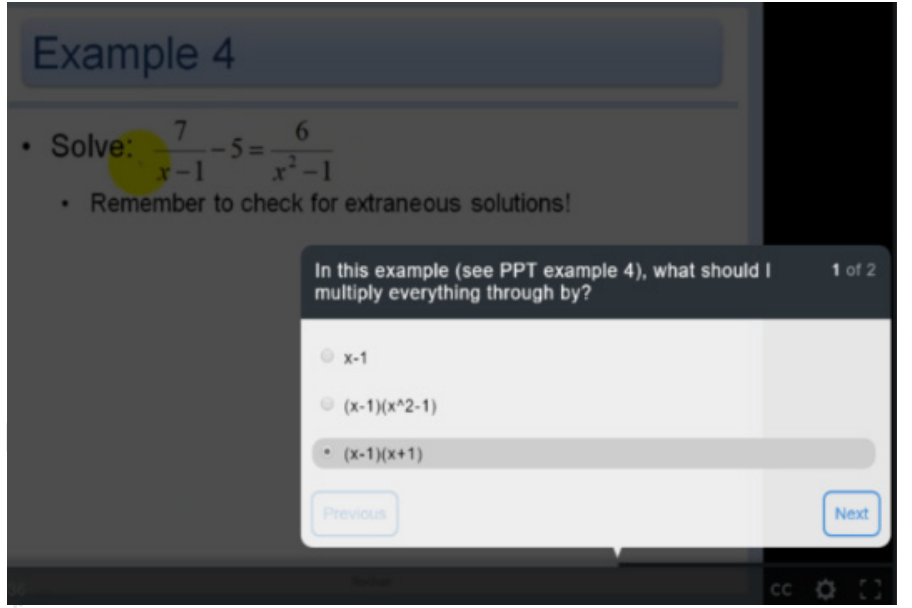

Les meilleurs outils d'intégration de quiz permettent d'évaluer l'apprentissage directement dans la leçon vidéo et exigent la participation de l'étudiant pour pouvoir poursuivre le cours.

Source : TechSmith Knowmia

Tous les types d'évaluation sont compatibles avec les cours en ligne. Quiz, essai, discussion, travail individuel ou en petit groupe, projet vidéo, rapport ou démonstration : vous avez l'embarras du choix.

<sup>1</sup> <https://www.qualitymatters.org/qa-resources/rubric-standards/higher-ed-rubric> *(contenu disponible uniquement en anglais)*

<sup>2</sup> <https://cft.vanderbilt.edu/guides-sub-pages/cats/> *(contenu disponible uniquement en anglais)*

## <span id="page-16-0"></span>Pourquoi la vidéo est-elle indispensable ?

Nous avons tous déjà reçu un e-mail ou un SMS dont nous n'arrivions pas à cerner le ton. Il est difficile d'évaluer l'intention ou la personnalité de quelqu'un uniquement avec du texte.

Essayez maintenant d'imaginer un cours en ligne où la communication se fait exclusivement à l'écrit :

- **•** Les interactions enseignant-étudiants ont lieu par e-mails ou sur des forums de discussion.
- **•** La seule image que les apprenants ont du professeur est sa photo de profil.
- **•** Les enseignants ne voient jamais les étudiants.
- **•** Les étudiants n'interagissent jamais, sauf par le biais de forums de discussion impersonnels.

En tant qu'étudiant, vous sentiriez-vous connecté à votre professeur ou aux autres apprenants ? En tant qu'enseignant, auriez-vous le sentiment de connaître vos étudiants et de pouvoir évaluer leur compréhension correctement ?

Bien-sûr que non.

Pour créer un environnement d'apprentissage propice aux interactions, vous devez vous impliquer davantage dans votre cours. Vos étudiants fréquentent l'université pour bénéficier de votre expertise et ils veulent apprendre spécifiquement de vous. Profitez du contenu de votre cours pour laisser transparaître votre personnalité. Parallèlement, offrez aux étudiants la possibilité de faire de même.

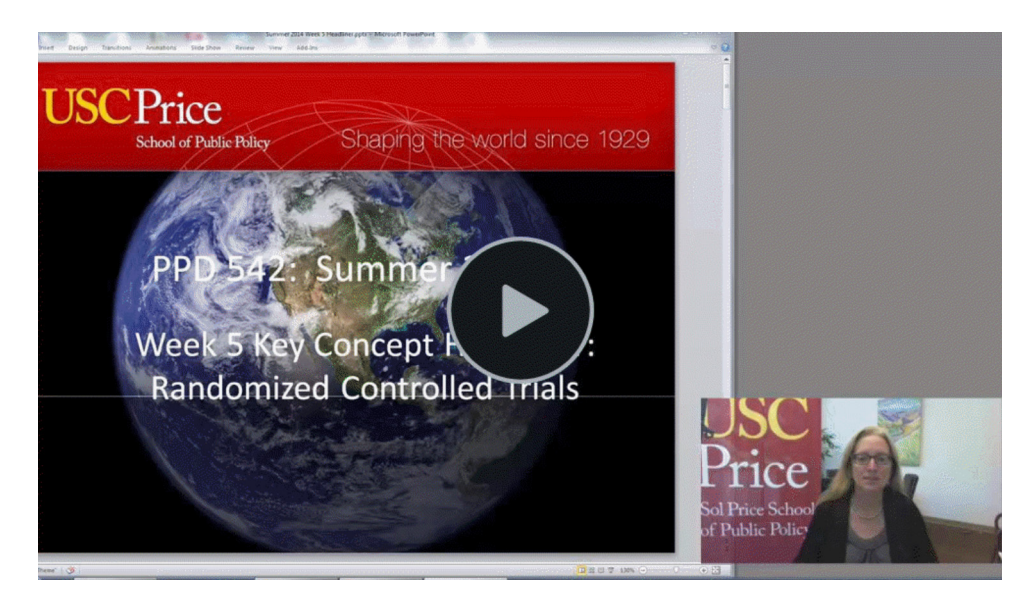

*Dans cette leçon vidéo d'USC Price, l'enseignante utilise sa webcam pour personnaliser la narration de son cours. Conséquence directe : les étudiants s'impliquent davantage dans l'apprentissage en ligne.*

C'est là que la vidéo intervient. Dans le cadre de l'apprentissage en ligne, la vidéo présente de nombreux avantages, parmi lesquels :

- **•** créer de la présence ;
- **•** augmenter la participation ;
- **•** mesurer l'engagement ;
- **•** permettre des utilisations polyvalentes ;
- **•** être réutilisable ;
- **•** s'intégrer facilement à la majorité des plateformes d'apprentissage.

Dans une étude intitulée « [L'impact de la production vidéo sur la participation des étudiants : une étude](http://up.csail.mit.edu/other-pubs/las2014-pguo-engagement.pdf)  [empirique des vidéos MOOC](http://up.csail.mit.edu/other-pubs/las2014-pguo-engagement.pdf) » (formations interactives en ligne), Phillip Guo, Juho Kim et Rob Rubin ont utilisé les données de 6,9 millions de séances vidéo de cours en ligne pour mesurer l'implication des étudiants en fonction de la durée de visionnage et de la participation aux évaluations post-vidéo. Leur conclusion : la vidéo est essentielle à l'apprentissage en ligne mais certains types de vidéos fonctionnent mieux que d'autres.

Plus important encore, ils ont constaté que :

- **•** Les vidéos plus courtes (jusqu'à environ 15 minutes) ont davantage de succès.
- **•** Les vidéos avec une « talking head », c'est-à-dire filmées face caméra, sont plus attrayantes que les présentations sans présence humaine.
- **•** Les vidéos personnalisées plaisent davantage que celles qui misent sur une production sophistiquée.
- **•** Les vidéos où les enseignants ont un débit rapide et un ton enthousiaste sont plus attrayantes.

Ces résultats sont extrêmement positifs pour les enseignants, en particulier pour les novices. Même des vidéos toutes simples peuvent favoriser la participation et les résultats des étudiants. De fait, les vidéos qui misent sur la qualité de production sont moins efficaces que les vidéos personnalisées.

**« Pour les étudiants, peu importe si je fais une erreur, si je suis de mauvais poil ou si j'éternue », témoigne Tracy Schaelen, Distance Education Faculty Coordinator du Southwestern College. « Ils veulent me voir moi, leur professeure, pas un porte-parole officiel. »**

Créer des vidéos est une étape incontournable. Néanmoins, personne n'attend de vous une qualité de production hollywoodienne. Les étudiants préfèrent même les contenus authentiques et personnalisés.

Cependant, la perspective de créer une vidéo, même toute simple, peut être stressante pour les novices.

Rassurez-vous : enregistrer une vidéo n'a pas vocation à être une tâche monumentale. Inutile d'être un expert pour réaliser du contenu vidéo efficace pour vos cours en ligne. Avec quelques conseils simples et des outils faciles à utiliser, vous pouvez réaliser d'excellents contenus vidéo sans la moindre expérience.

<sup>1</sup> <http://up.csail.mit.edu/other-pubs/las2014-pguo-engagement.pdf> *(contenu disponible uniquement en anglais)*

## Utilisez la vidéo pour créer vos cours

Une fois le contenu de votre cours en ligne planifié, vous pouvez vous lancer dans sa construction. Vous savez désormais que le contenu vidéo est indispensable à la création d'un environnement d'apprentissage en ligne qui réponde aux besoins des étudiants.

Nous vous proposons quelques idées pour partager le contenu de votre cours par le biais de visuels attrayants et intéressants.

## Sept types de vidéos incontournables

Personnaliser le contenu de votre cours permet aux étudiants d'apprendre à vous connaître. Ils veulent voir votre visage et entendre votre voix pour se sentir pleinement impliqués dans le cours. La vidéo est un moyen simple pour créer un sentiment d'appartenance, peu importe l'endroit où vous vous trouvez.

Les cours vidéo présentent de nombreux avantages :

- **•** La vidéo est un excellent moyen pour partager des informations.
- **•** Le contenu vidéo permet l'apprentissage asynchrone.
- **•** La création vidéo aide à mettre en valeur votre personnalité.
- **•** Les leçons vidéo facilitent l'évaluation en temps réel.

Les cours vidéo asynchrones permettent aux étudiants de travailler à leur propre rythme. Les fonctionnalités interactives comme les quiz peuvent favoriser la participation des étudiants et vous aider à évaluer leur compréhension des notions clés en temps réel.

Une [étude](https://www.ncbi.nlm.nih.gov/pmc/articles/PMC3631699/) montre même que les quiz vidéo contribuent à réduire les hésitations de moitié, à tripler la prise de note et à améliorer les résultats aux partiels de 42 %.

Si les étudiants en difficulté peuvent toujours demander des entretiens individuels, l'apprentissage lui-même se fait par l'intermédiaire de cours vidéo. Certains enseignants luttent contre le décrochement scolaire en utilisant les résultats des quiz ou les données relatives aux exercices vidéo pour s'adresser directement aux étudiants en difficulté.

La vidéo est donc essentielle pour la personnalisation de votre cours et l'apprentissage asynchrone, mais savez-vous quels types de vidéos créer ?

Nous vous invitions à découvrir sept types de vidéos optimales pour l'enseignement en ligne. Elles vous permettront d'attirer et de garder l'attention de vos étudiants, où qu'ils se trouvent.

1 <https://www.ncbi.nlm.nih.gov/pmc/articles/PMC3631699/> *(contenu disponible uniquement en anglais)*

**X**TechSmith®

## 1. Vidéo de présentation

La vidéo de présentation constitue un bon moyen pour commencer son cours à distance et encourager la participation des étudiants.

Personne n'attend des prouesses techniques.

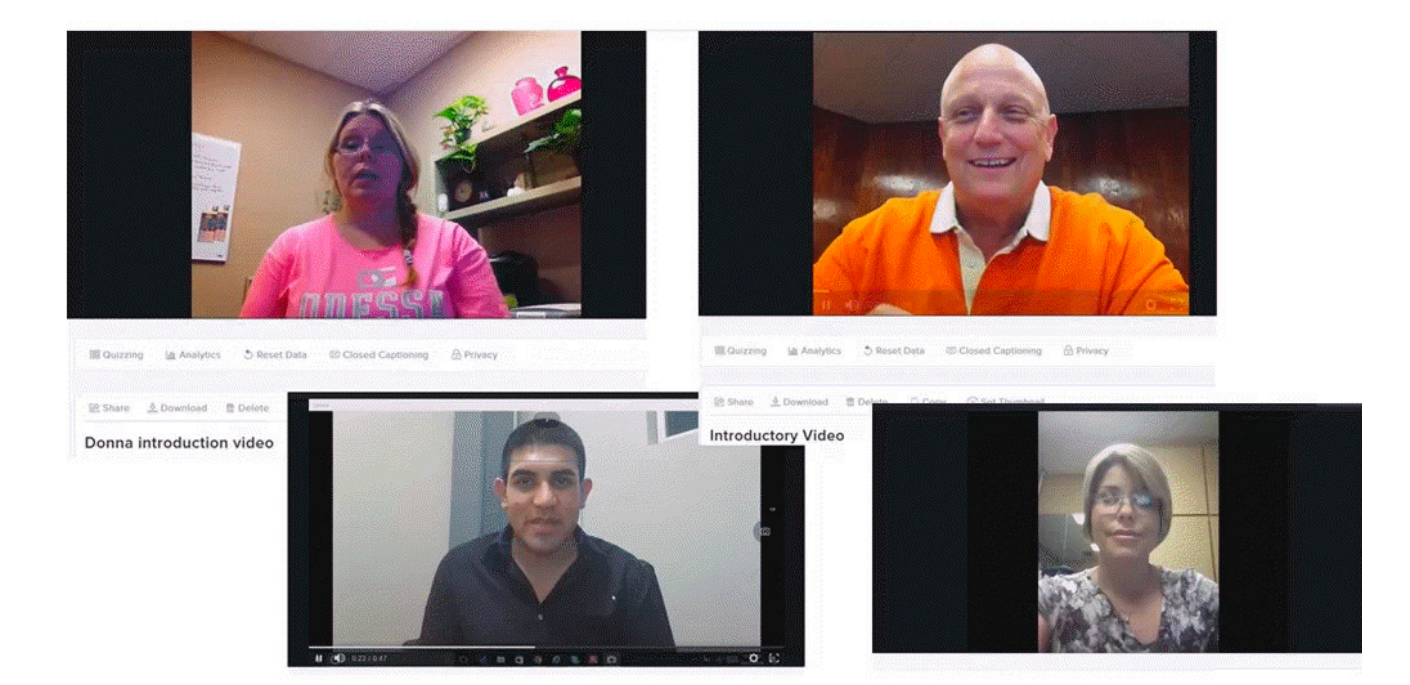

Simple et facile à créer, la vidéo de présentation est une ressource extrêmement précieuse pour les étudiants. Elle vous permet non seulement de vous présenter, mais aussi de partager des informations intéressantes sur votre parcours. La vidéo de présentation vous aide à donner une image sympathique et accessible. En dévoilant votre personnalité, vous éveillez l'intérêt des apprenants pour votre contenu et établissez d'emblée une relation enseignant-étudiants solide.

## 2. Calendrier vidéo

Les étudiants ont besoin de comprendre comment le cours s'organise et d'accéder aux ressources. Créez une vidéo pour partager le programme du cours et montrez aux apprenants comment soumettre leurs travaux ou accéder à toutes les autres ressources utiles pour l'apprentissage à distance.

Plus vous détaillez l'organisation de votre cours à distance, moins vous aurez de questions répétitives sur l'utilisation des ressources par la suite.

Vous voulez encore réduire le nombre de questions superflues ? Ajoutez des quiz à votre vidéo afin que les apprenants retiennent les informations ou créez un espace de discussion où les étudiants peuvent répondre euxmêmes aux questions.

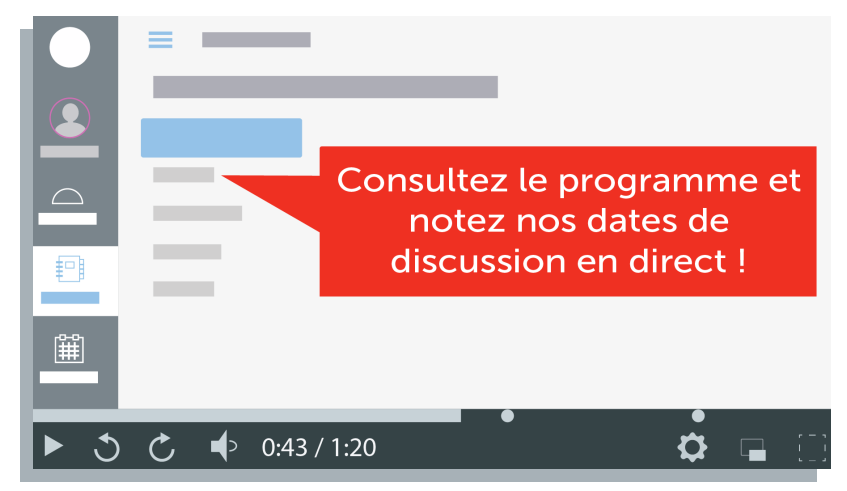

#### 3. Vidéo « teaser »

Le « teaser » permet de donner aux étudiants un aperçu du programme à venir.

Les apprenants veulent savoir ce qui les attend. Ils se sentiront plus impliqués dans votre cours en ligne si vous les informez régulièrement du contenu et du calendrier.

En outre, ils peuvent utiliser ces informations pour optimiser leur emploi du temps en fonction de leurs obligations.

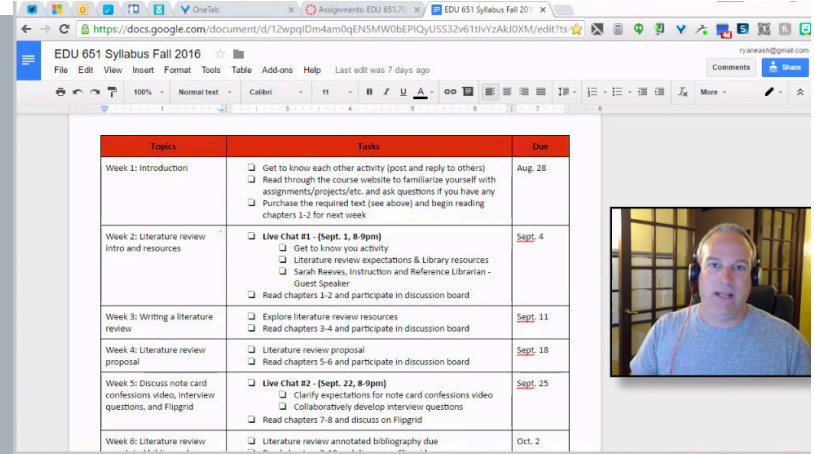

La vidéo « teaser » permet également de :

- **•** communiquer votre enthousiasme à propos des leçons à venir ;
- **•** partager les grandes lignes ou des faits intéressants pour que les étudiants se sentent impliqués ;
- **•** exprimer votre plaisir d'enseigner et donner aux étudiants un avantgoût accrocheur de ce que la prochaine unité leur réserve.

En créant un « teaser », vous facilitez la prise de contact et le maintien d'une relation personnalisée pendant toute la durée de votre cours en ligne.

## 4. Guide vidéo

Une vidéo explicative accompagnant les ressources du cours permet d'offrir aux étudiants l'aide qu'ils recevraient en personne dans un environnement d'apprentissage traditionnel.

Inutile d'être tiré à quatre épingles ou de vouloir créer un chef d'œuvre. Vous obtiendrez de meilleurs résultats si vous vous montrez accessible. Nous vous encourageons même à adopter un ton informel.

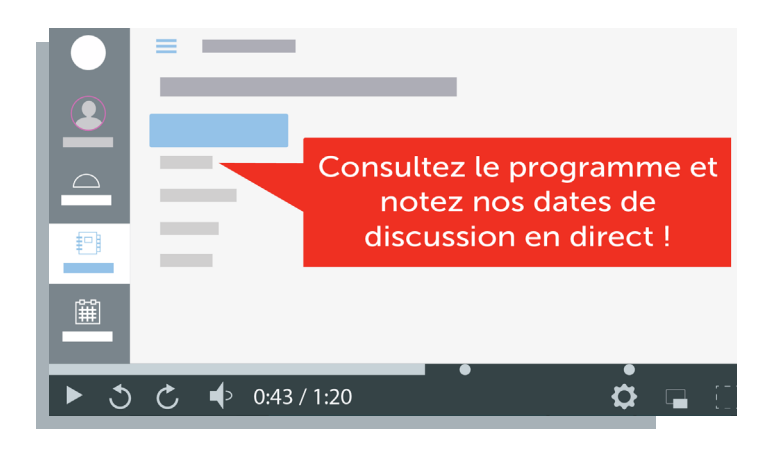

Vous pouvez aborder différents sujets dans une vidéo explicative :

- **•** Programme
- **•** Calendrier
- **•** Manipulations de laboratoire
- **•** Détails d'un projet
- **•** Utilisation des forums de discussion
- **•** Soumission de travaux
- **•** Tests et évaluations
- **•** Délais, échéances et objectifs

## 5. Feedback vidéo

Au lieu d'envoyer des commentaires écrits aux étudiants, essayez de leur faire un feedback vidéo.

Le retour vidéo vous permet de commenter vos corrections et de donner aux apprenants une idée précise de la manière dont ils peuvent progresser. Ce type de vidéo est idéal pour approfondir ou éclaircir une explication si vous remarquez un étudiant en difficulté.

En outre, la vidéo permet de montrer votre empathie et d'encourager les étudiants. Les apprenants préfèrent écouter des commentaires plutôt que de voir des ratures.

Ils apprécieront également le temps que vous consacrez à établir une relation personnalisée. Engager le dialogue par le biais d'un feedback vidéo aidera les étudiants à se sentir valorisés et à s'impliquer encore davantage dans votre cours à distance.

Le feedback vidéo peut être court et informel. Là encore, inutile de vouloir créer un chef d'œuvre. Il suffit d'allumer votre webcam et votre microphone, puis de cliquer sur « Enregistrer ». Vous pouvez modifier les erreurs les plus importantes si vous le souhaitez, mais rappelez-vous que la création d'un retour vidéo doit rester rapide et facile.

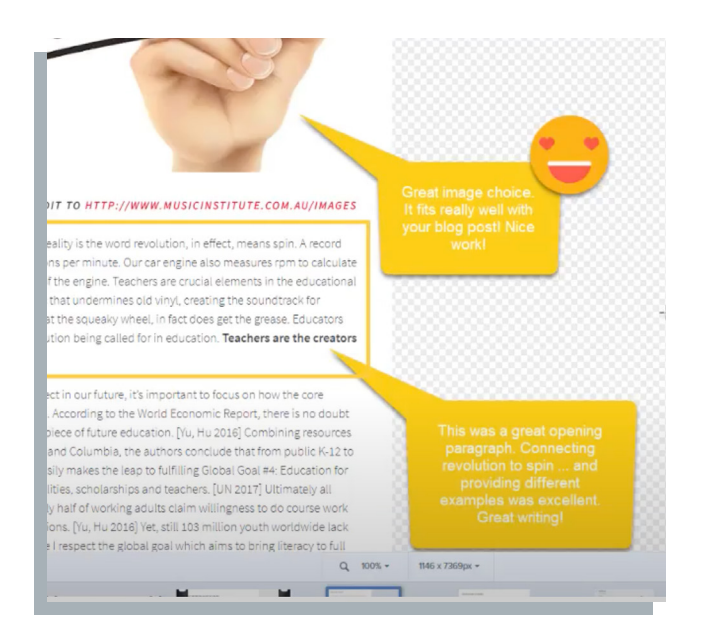

## 6. Diaporama

Vous utilisez probablement déjà des diaporamas lors de vos cours à l'université. Bonne nouvelle : vous pouvez facilement vous en servir en ligne. [L'enregistrement d'écran](https://www.techsmith.fr/blog/comment-faire-enregistrement-ecran/) est une excellente façon de commenter des diapositives en temps réel.

Cependant, rappelez-vous que les étudiants veulent voir votre visage. Nous vous conseillons donc d'utiliser votre webcam pour apporter une touche personnalisée à la présentation de votre diaporama. Les étudiants seront plus motivés en voyant l'enthousiasme sur votre visage. Vous pouvez également enregistrer le son de votre ordinateur pour partager des vidéos YouTube ou des extraits audio.

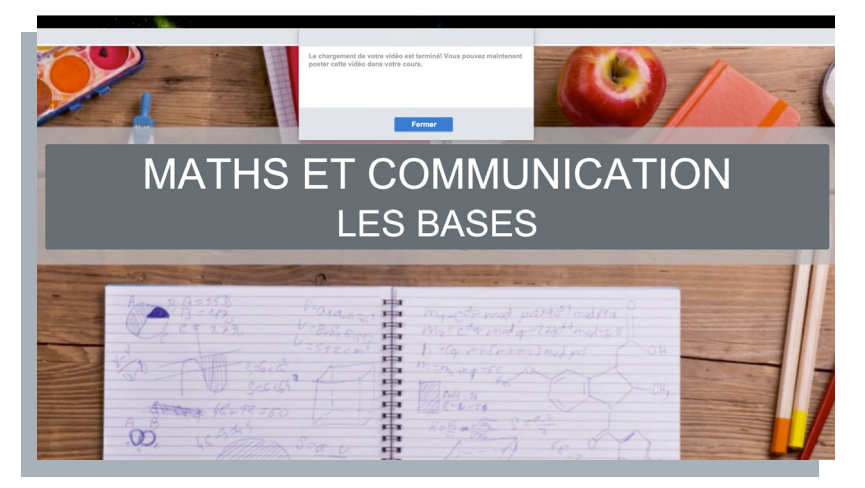

## 7. Courte vidéo

Les cours vidéo sont le pilier de l'enseignement en ligne. Ils permettent aux étudiants d'apprendre le contenu du cours à distance et de se familiariser avec les notions clés.

Plutôt que de commenter un diaporama pendant une heure, essayez de raccourcir vos vidéos et d'encourager les interactions. Il est plus facile d'assimiler le contenu si les vidéo sont courtes (elles sont également plus rapides à créer).

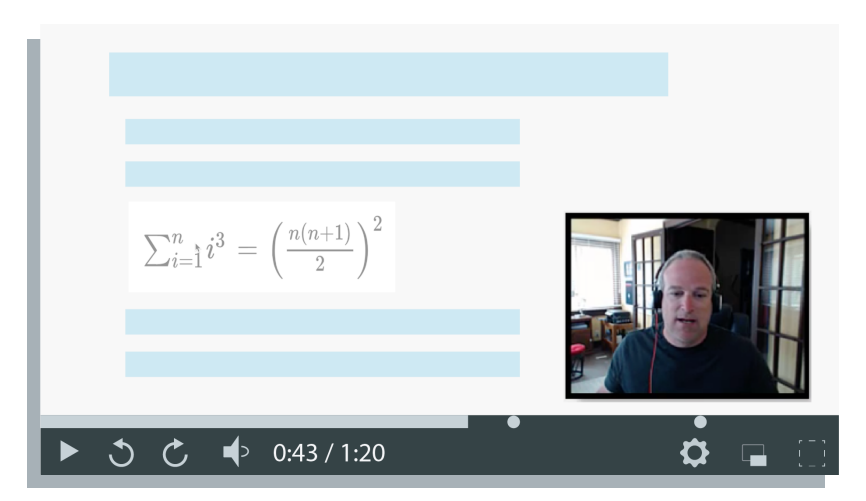

Gardez en tête l'importance de personnaliser vos vidéos et de faire participer les étudiants. Osez vous montrer ! Vous pouvez enregistrer votre écran et utiliser votre webcam en parallèle. Assurez-vous que vos étudiants voient bien votre visage et ne vous filmez pas de loin comme du fond d'un amphithéâtre. Privilégiez une jolie prise de vue à votre bureau ou dans un cadre décontracté.

L'ajout [d'éléments interactifs](https://www.techsmith.fr/didacticiel-camtasia-ajouter-des-zones-dynamiques.html) comme des [quiz](https://www.techsmith.fr/didacticiel-camtasia-questionnaires.html) peut également favoriser la participation des étudiants.

2 <https://www.techsmith.fr/didacticiel-camtasia-ajouter-des-zones-dynamiques.html><br>3 https://www.techsmith.fr/didacticiel-camtasia-guestionnaires.html

<sup>1</sup> <https://www.techsmith.fr/blog/comment-faire-enregistrement-ecran/>

<sup>3</sup> <https://www.techsmith.fr/didacticiel-camtasia-questionnaires.html>

#### <span id="page-23-0"></span>Cinq conseils pour créer des cours vidéo attrayants et accessibles

Si vous pouvez facilement donner envie aux étudiants de regarder une vidéo, il est plus difficile de les encourager à apprendre et à interagir. Nous vous proposons donc cinq idées pour rendre vos vidéos plus attrayantes et accessibles.

#### **1. Créez des quiz**

Intégrer des quiz à vos cours vidéo permet de garder l'attention des étudiants et contribue à assurer une participation continue. Pour répondre correctement aux questions, l'apprenant doit assimiler les informations.

Les quiz permettent également aux enseignants d'évaluer en temps réel la compréhension des notions clés par les étudiants.

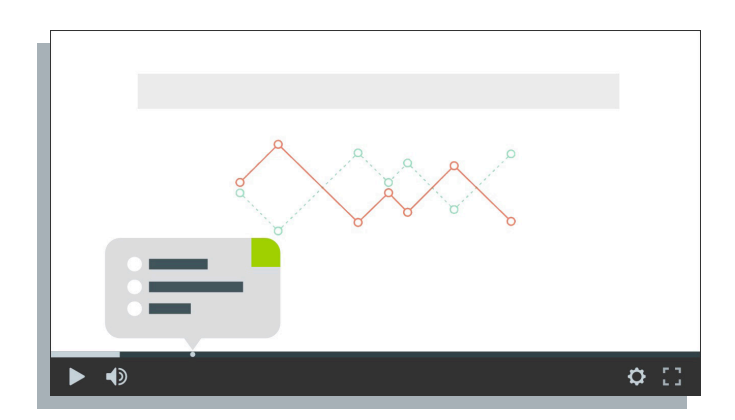

#### **2. Ajoutez des sous-titres**

Si un participant ne peut pas entendre le son d'une vidéo, il est important d'ajouter des sous-titres.

[Les sous-titres](https://support.techsmith.com/hc/fr/articles/360042501031-Sous-titres) se présentent sous forme de texte placé en bas de la vidéo et transcrivent le propos du narrateur. Ils indiquent également les effets sonores importants ou les actions hors écran uniquement accessibles via l'audio.

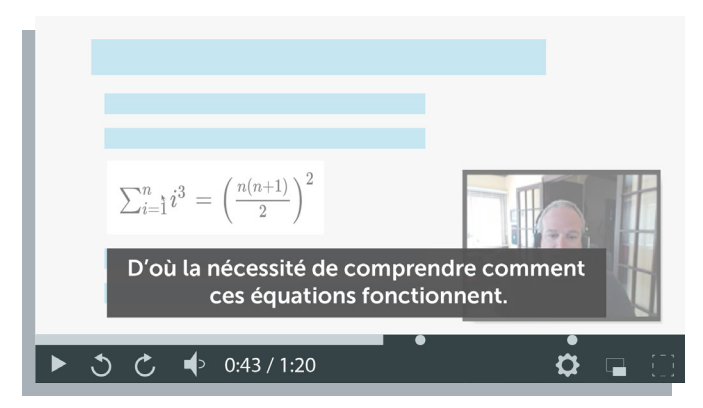

Source : Camtasia

Il existe deux types de sous-titres : les soustitres gravés et les sous-titres activables. Les sous-titres gravés apparaissent automatiquement en bas de la vidéo, tandis que les autres peuvent être activés ou désactivés par l'utilisateur. En général, le public préfère les sous-titres activables.

Par ailleurs, les sous-titres favorisent la visibilité et l'accessibilité de votre contenu. Sans sous-titres, les personnes sourdes ou malentendantes n'auront pas accès à vos cours vidéo.

<sup>1</sup> <https://support.techsmith.com/hc/fr/articles/360042501031-Sous-titres>

#### **3. Utilisez des créations dynamiques**

Les vidéos avec seulement du texte ne plaisent pas à tout le monde. En l'absence de mouvement, les étudiants risquent de s'ennuyer et de décrocher.

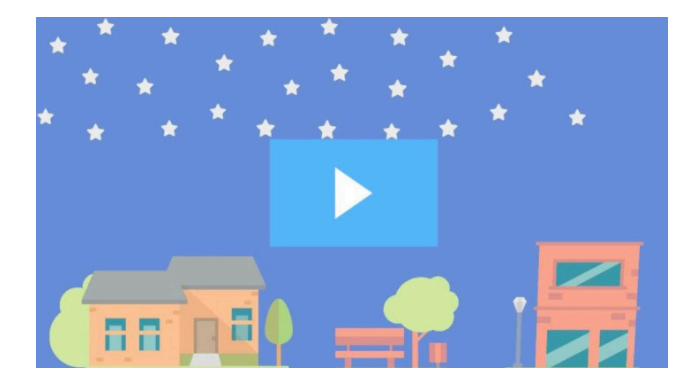

Rassurez-vous : il n'est pas question de réaliser des créations sophistiquées.

Plutôt que d'insérer une simple image, vous pouvez créer un graphique dynamique qui illustre vos données. Pour ajouter du mouvement, insérez par exemple une flèche qui indique les informations clés ou zoomez sur une image.

[Camtasia Comportements | TechSmith](https://www.techsmith.com/tutorial-camtasia-behaviors.html?wvideo=9k7wfwt08s)

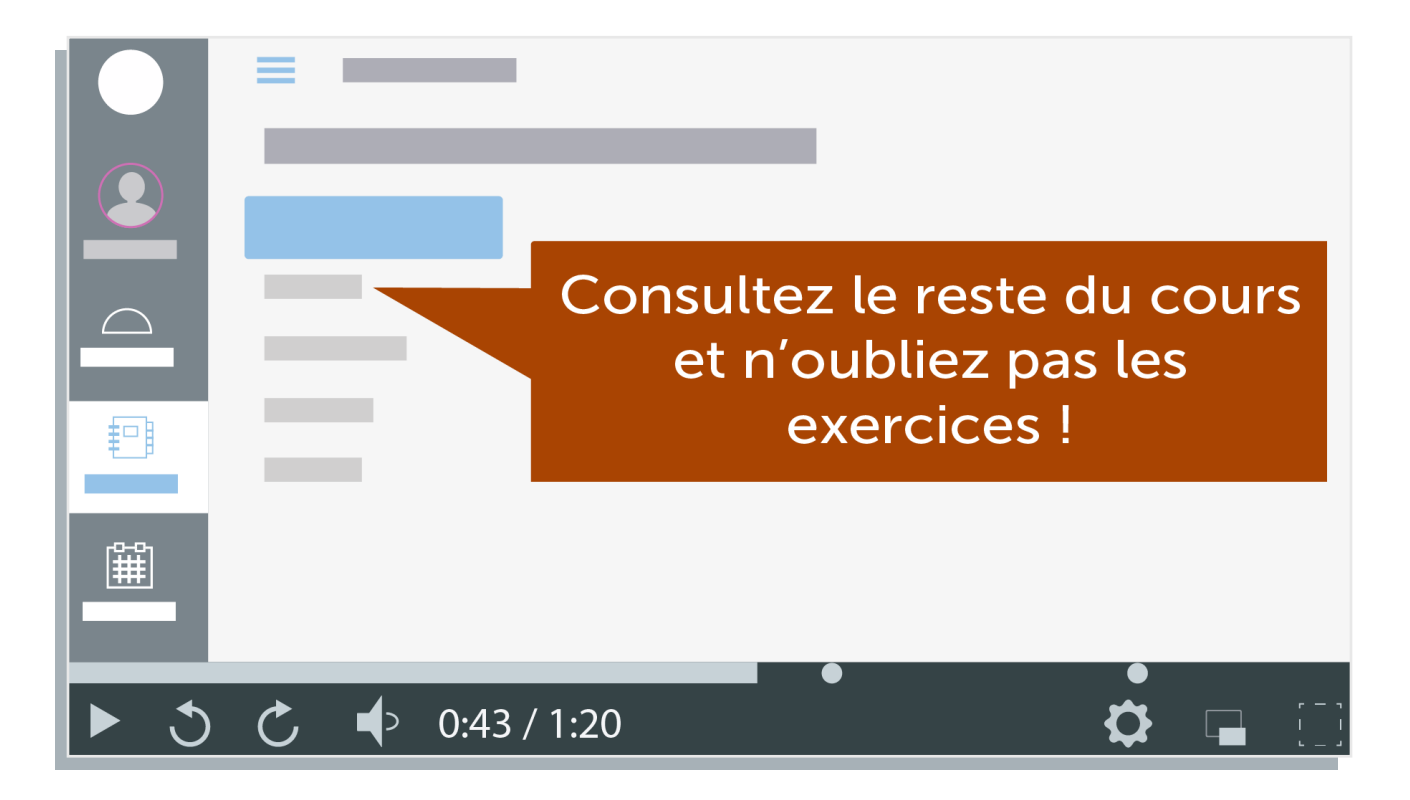

L'utilisation de graphiques dynamiques permet de remplacer le texte. Un article de 1 500 mots peut se résumer dans une vidéo attrayante d'une minute.

1 <https://www.techsmith.com/tutorial-camtasia-behaviors.html?wvideo=9k7wfwt08s> *(contenu disponible uniquement en anglais)*

#### **4. Créez une table des matières**

[Une table des matières](https://support.techsmith.com/hc/en-us/articles/360042501051-Create-a-Video-Table-of-Contents) permet aux étudiants de trouver rapidement des informations ou des thématiques spécifiques dans vos cours vidéo. Elle est particulièrement utile si vous proposez de longs contenus.

En effet, si les courtes vidéos ont généralement plus de succès, il est parfois nécessaire de créer un contenu plus long. Le cas échéant, insérez une table des matières pour aider les étudiants. Elle sera particulièrement utile au moment des révisions car elle permet de retrouver facilement des passages précis et des notions clés.

#### **5. Ajoutez des zones interactives**

Contenu cliquable intégré directement dans la vidéo, une [zone interactive](https://www.beyondprivatelabel.com/bpl-product-feature-video-hotspots/) fournit des informations qui complètent le cours. Il peut s'agir de l'adresse d'un site Internet, de documents téléchargeables ou même du lien vers une autre série de vidéos.

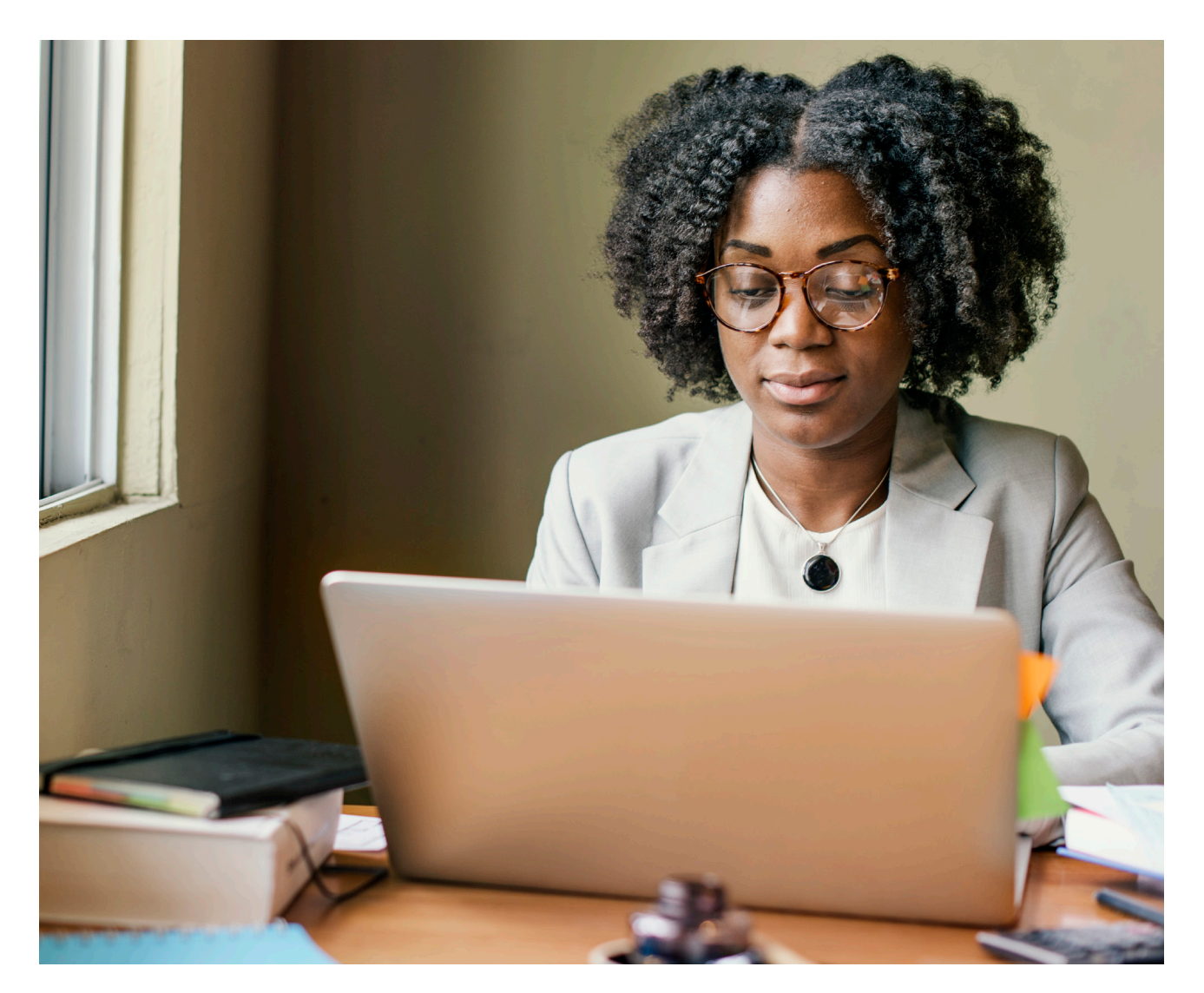

<sup>1</sup> [https://support.techsmith.com/hc/en-us/articles/360042501051-Create-a-Video-Table-of-Contents \(contenu disponible uniquement en anglais\)](https://support.techsmith.com/hc/en-us/articles/360042501051-Create-a-Video-Table-of-Contents)

<sup>2</sup> https://www.techsmith.fr/didacticiel-camtasia-ajouter-des-zones-dynamiques.html

## Les cours en ligne asynchrones personnalisés offrent à vos étudiants une expérience d'apprentissage optimale

De nombreux étudiants et enseignants considèrent que les cours en ligne sont moins efficaces que les cours traditionnels mais il n'en est rien. Cependant, essayer de reproduire l'expérience d'apprentissage en présentiel dans un cours en ligne est voué à l'échec. La solution : personnaliser le contenu de votre cours et profiter des avantages de l'apprentissage asynchrone. Ainsi, vos leçons seront au moins aussi performantes que celles que vous donnez en personne.

Pour plus d'informations sur les sujets abordés dans ce guide, n'hésitez pas à consulter les ressources suivantes :

- 3 [méthodes pour un feedback vidéo rapide et efficace](https://www.techsmith.fr/blog/feedback-video-rapide)
- [Former les professeurs à créer des cours en ligne efficaces](https://www.techsmith.fr/blog/creer-cours-en-ligne-efficaces)
- [Apprendre en ligne : formation pour épauler les étudiants](https://www.techsmith.fr/blog/formation-pour-apprendre-en-ligne)
- [7 types de vidéo pour créer des cours en ligne attrayants](https://www.techsmith.fr/blog/creer-cours-en-ligne-attrayants)

Vous n'avez jamais créé de cours en ligne ? Aucun problème. Vous pouvez apprendre facilement et offrir aux étudiants une expérience d'apprentissage à distance optimale.

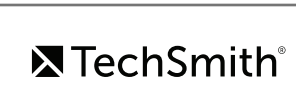

## À propos de TechSmith

Depuis plus de 30 ans, TechSmith propose à ses clients d'utiliser la vidéo et d'autres supports visuels pour partager et enseigner.

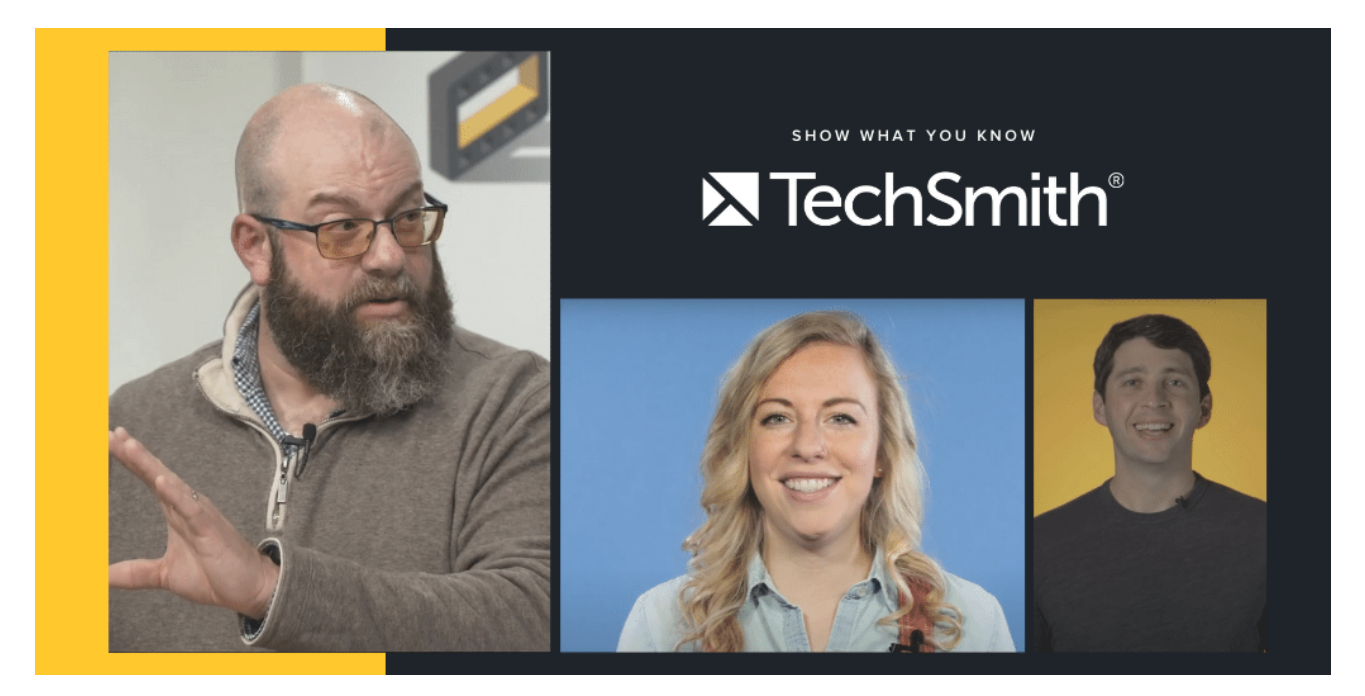

Nous connaissons bien l'enseignement supérieur. En effet, des centaines de milliers d'enseignants nous font déjà confiance et utilisent quotidiennement Snagit, Camtasia, and Knowmia (anciennement TechSmith Relay) pour créer et partager des vidéos, ou tout autre contenu visuel, afin de construire des communautés d'apprentissage actives en ligne.

Ce guide s'adresse aux novices comme aux experts de l'enseignement à distance. L'objectif est de vous montrer comment créer facilement des expériences d'apprentissage attrayantes qui aident les étudiants à réussir.

# **XTechSmith®**

## **Show What You Know**

**5** TechSmith Snagit" **C** TechSmith Camtasia<sup>\*</sup>

**Contactez TechSmith :**

**+1 517 381 2300 EXT 805 www.techsmith.fr**